## IPD-OT Task Flows v1.0

Version: IPD-OT Task Flows v2.0.graffle

<%#PageNumber#%>

## Legend

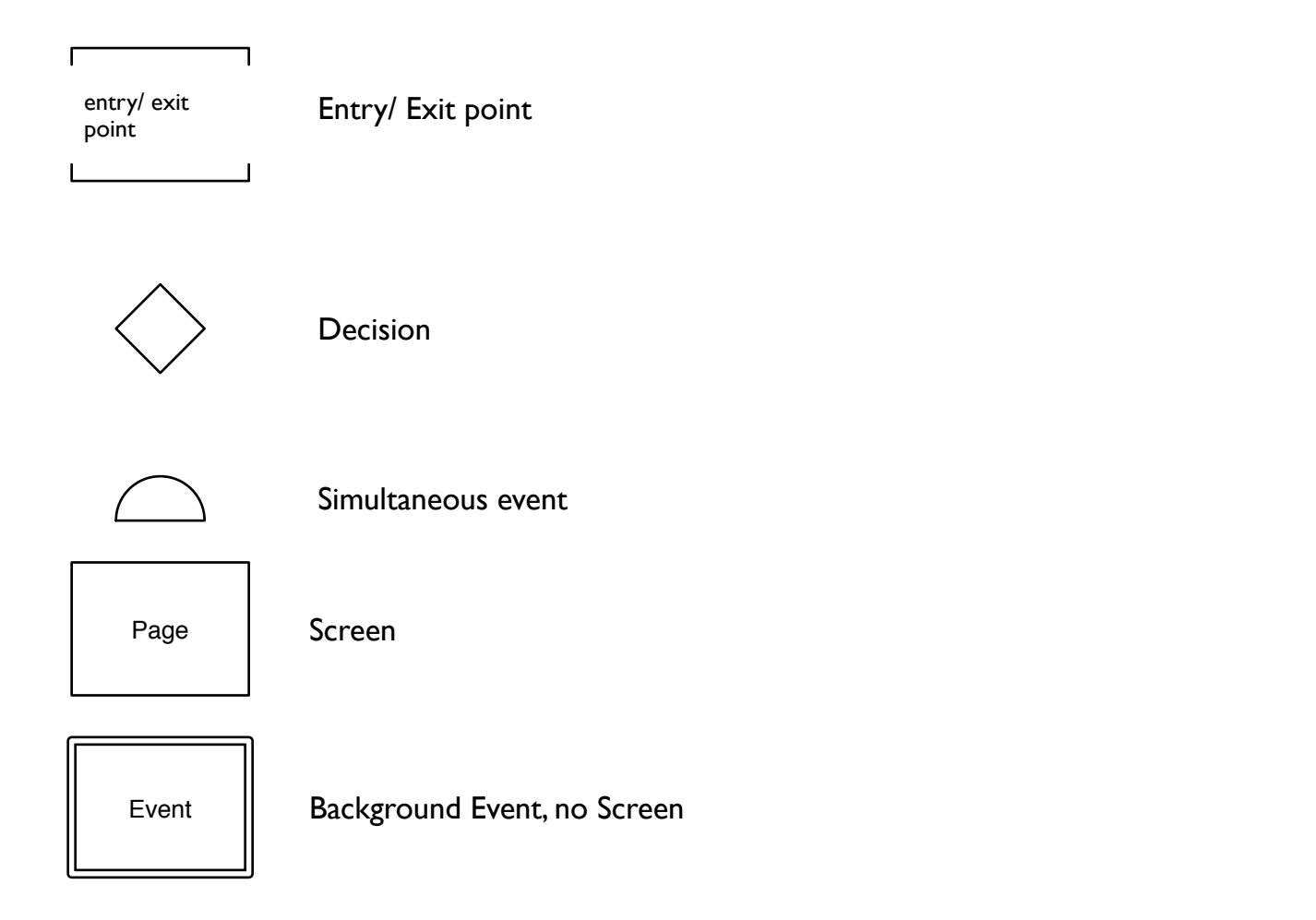

## Document History

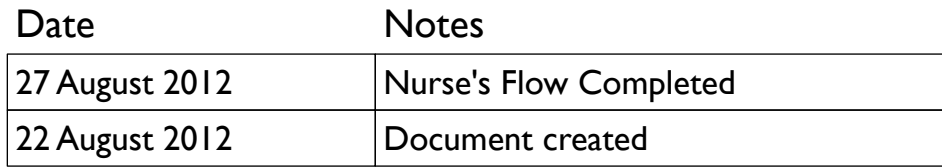

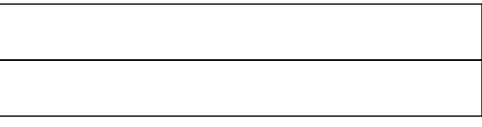

**NURSE'S WORK**

Allocation of the Patient to a bed in the ward, followed by the doctor's

## Table of Contents Page 2.0 Doctor's Sub Module 10 1.0 Nurse's Sub Module 4 assignment of the patient Check vitals and fill nurses record form Fill the in patient medical record form add 'Administered this'] & administer Medication Fill medication sheet

Follow doctor's order form [mostly a view that would have provisions to

Fill input & output for ( every 12 hrly or as ordered by the doctor)

### 1.0 Assign Patient to the ward Flow

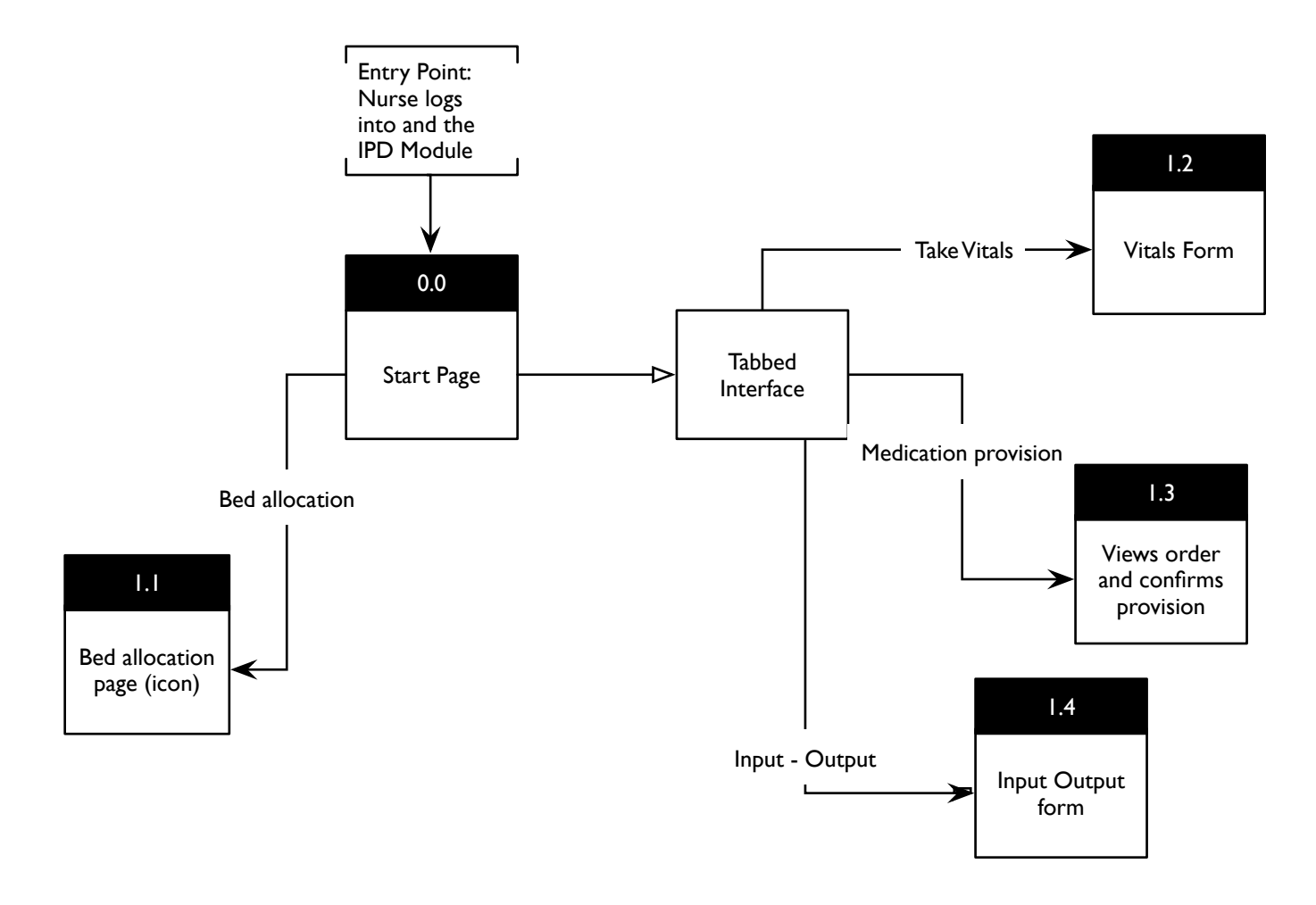

Vitals, Input Out Put form, Viewing Medication orders should be tabs as in OPD

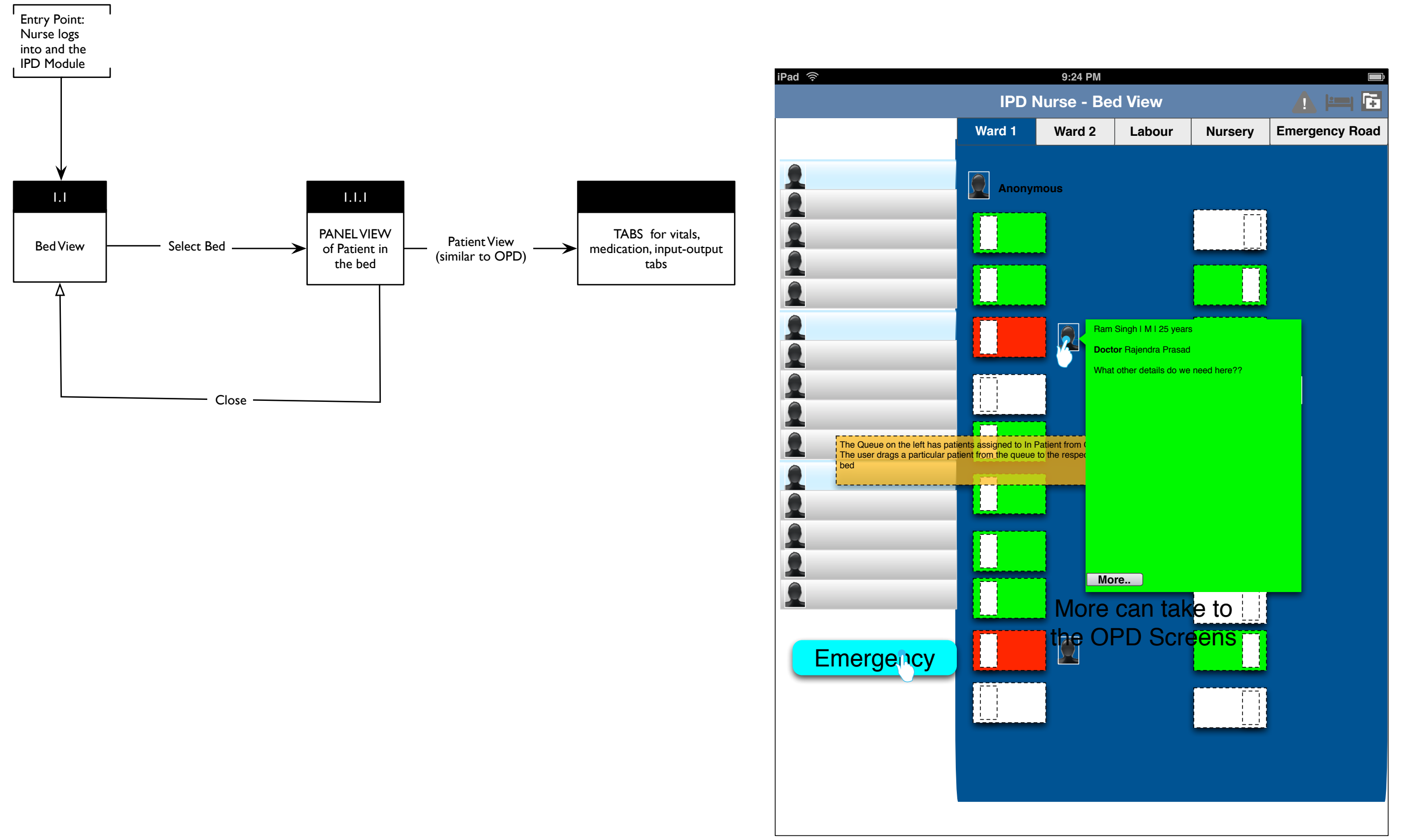

**Navigation to Alerts** Bed View Search Patients

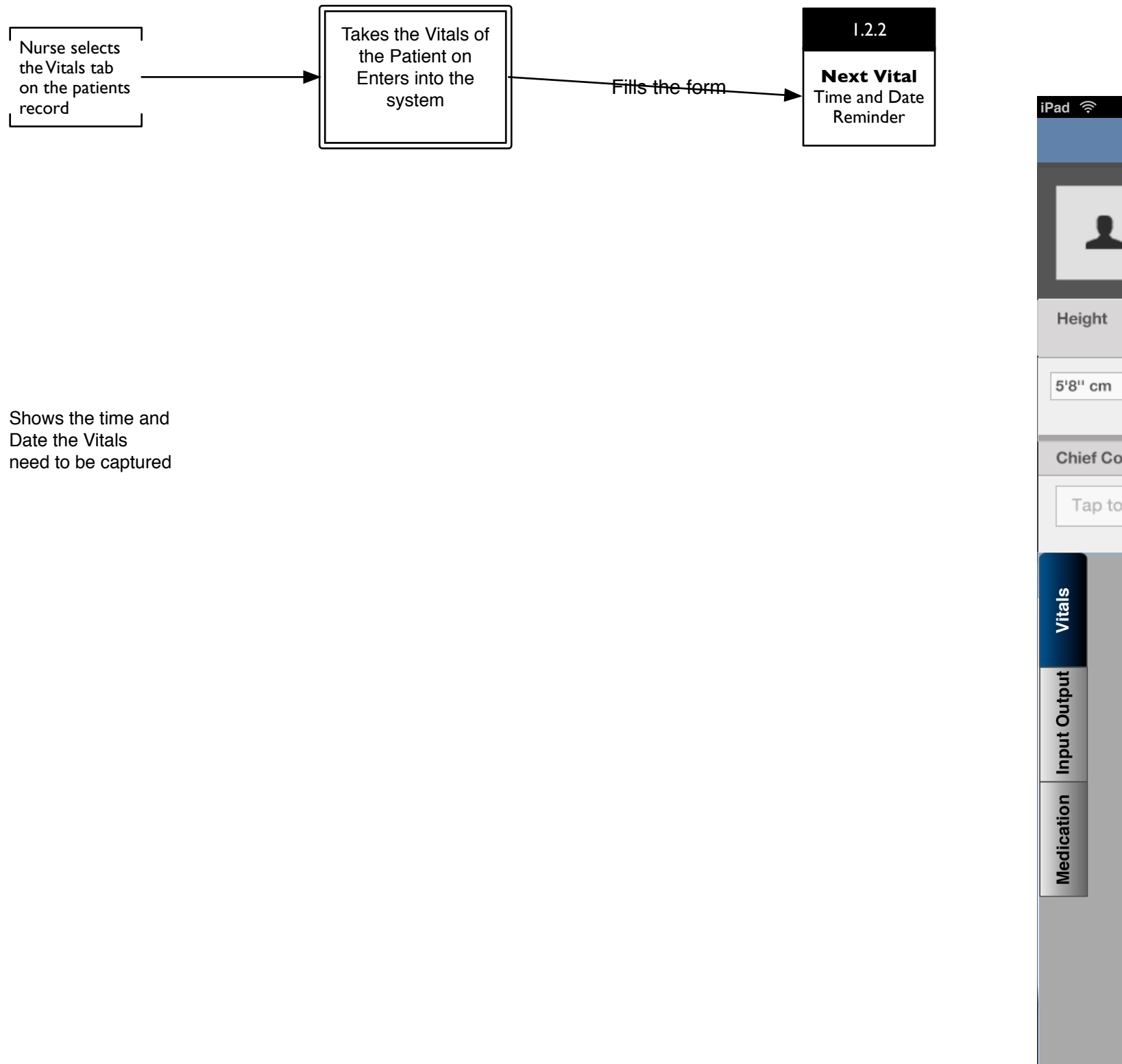

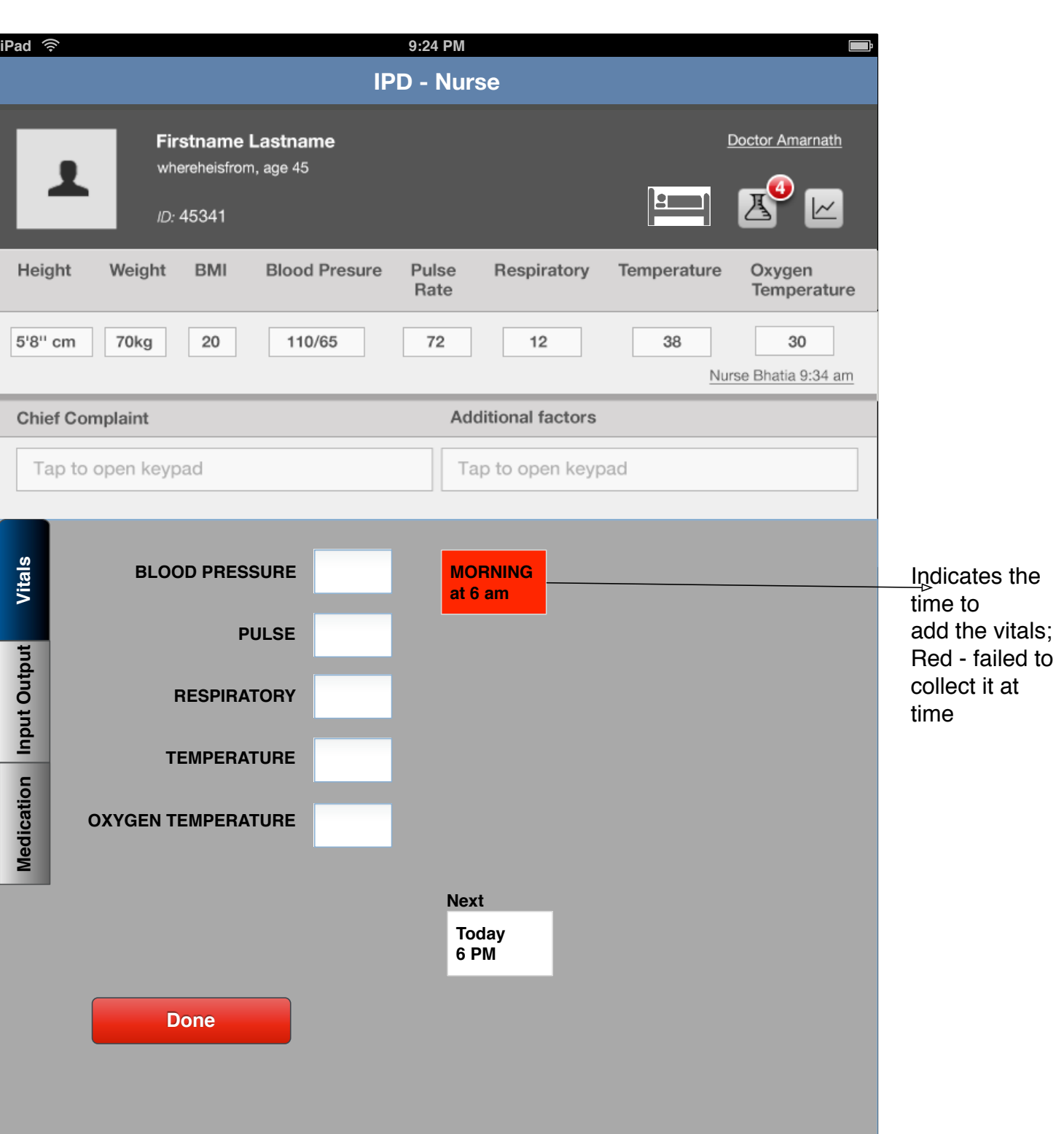

#### 1.3 Medication Orders

Vitals, Input Out Put form, Viewing Medication orders should be tabs as in OPD

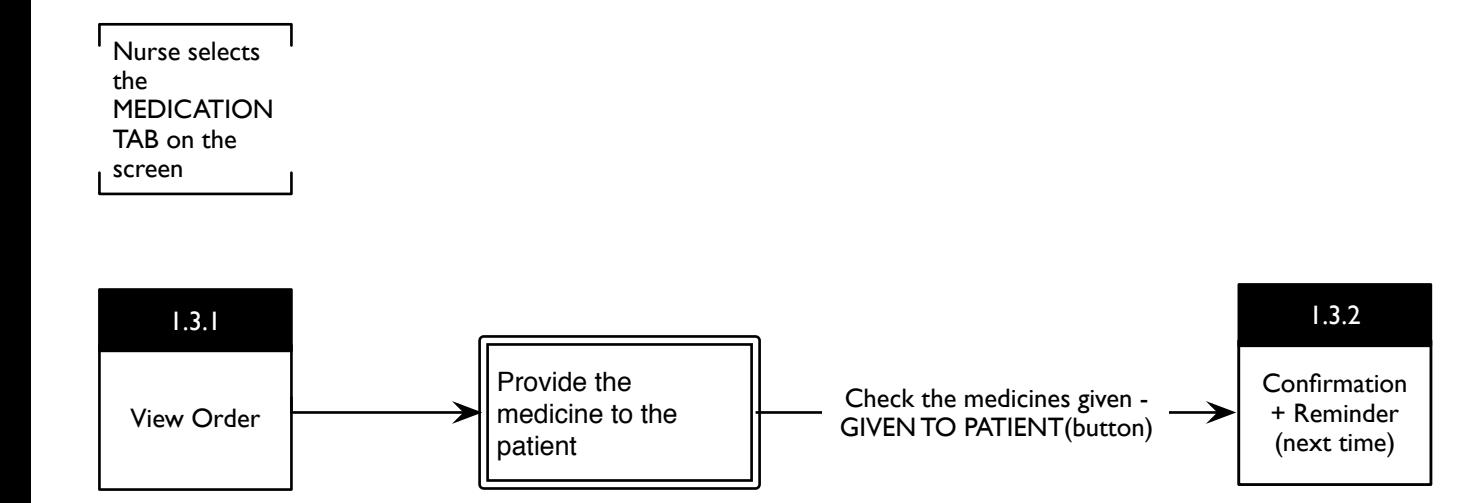

The Nurse uses the MEDICATION tab to provide the medicines ordered by the doctor to the patient; If the nurse misses out administration of a particular medicine it is highlighted with color red.

The Nurse can also order Medicines after consulting the Doctor(via phone) which the particular doctor approves the next day when he logs into his IPD module.

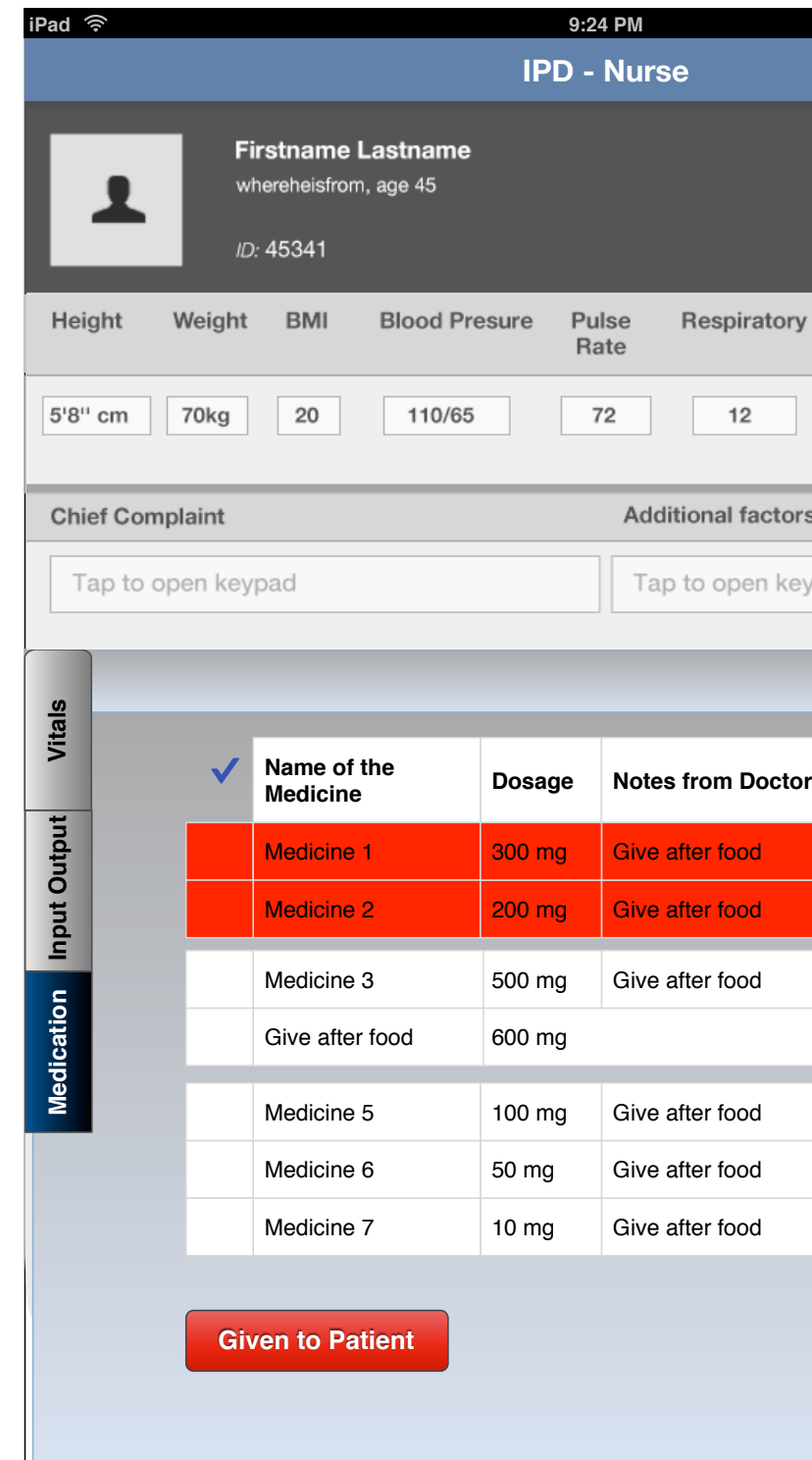

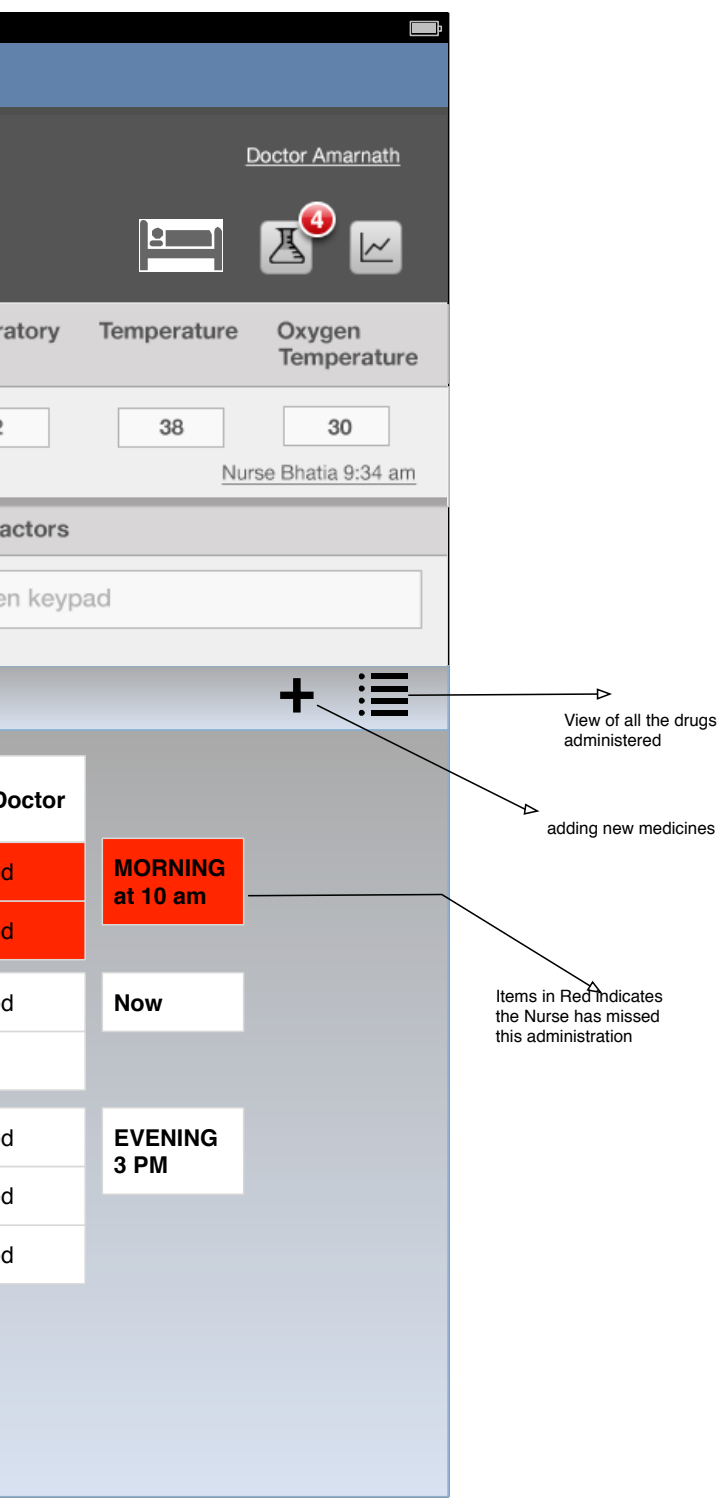

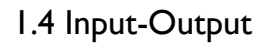

Eg. Patient took Dal, Chawal(Rice) 1 PM (May be the time stamp could be structured)

This interface tells the Nurse the various INPUTS to be administered to the patient;

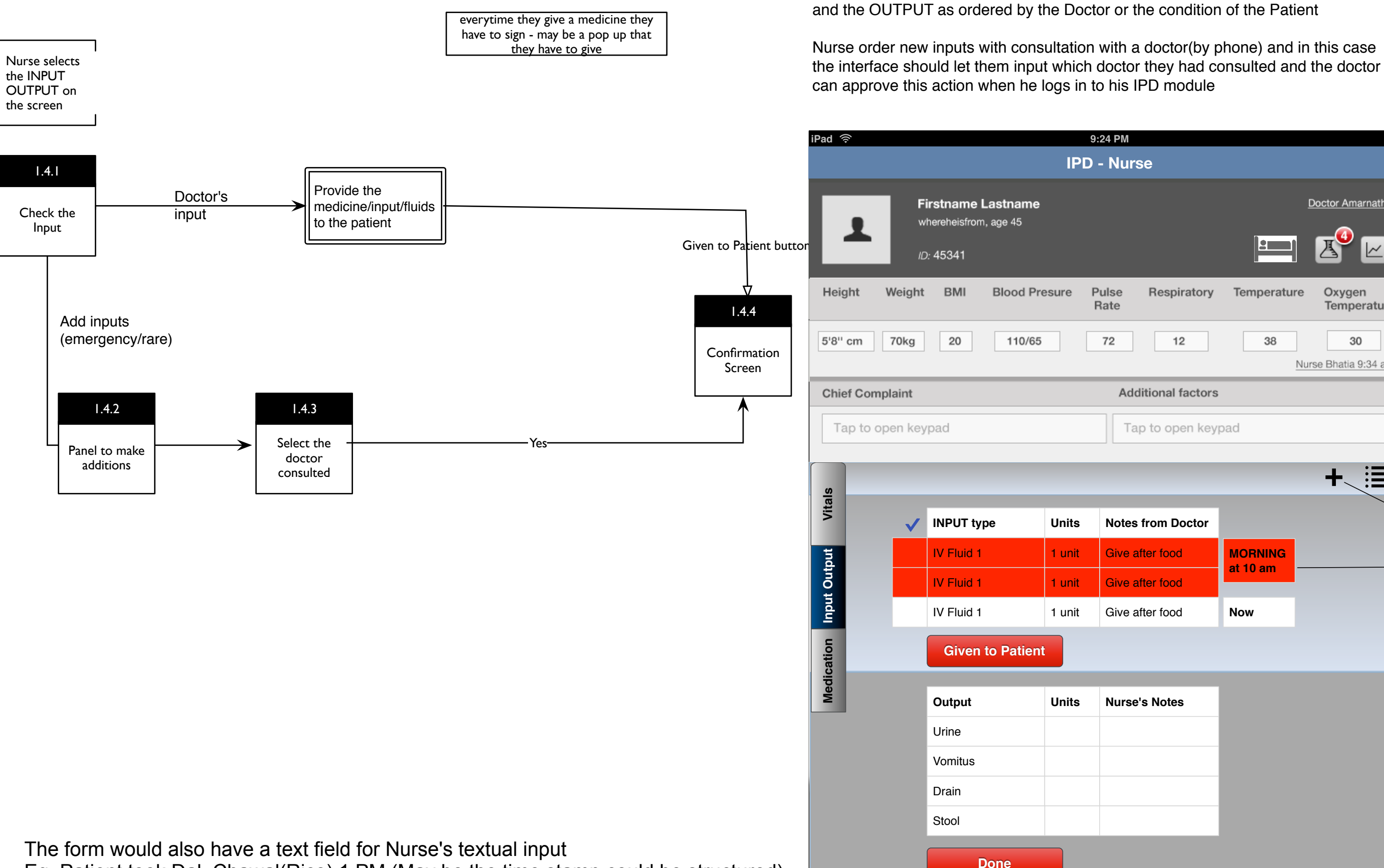

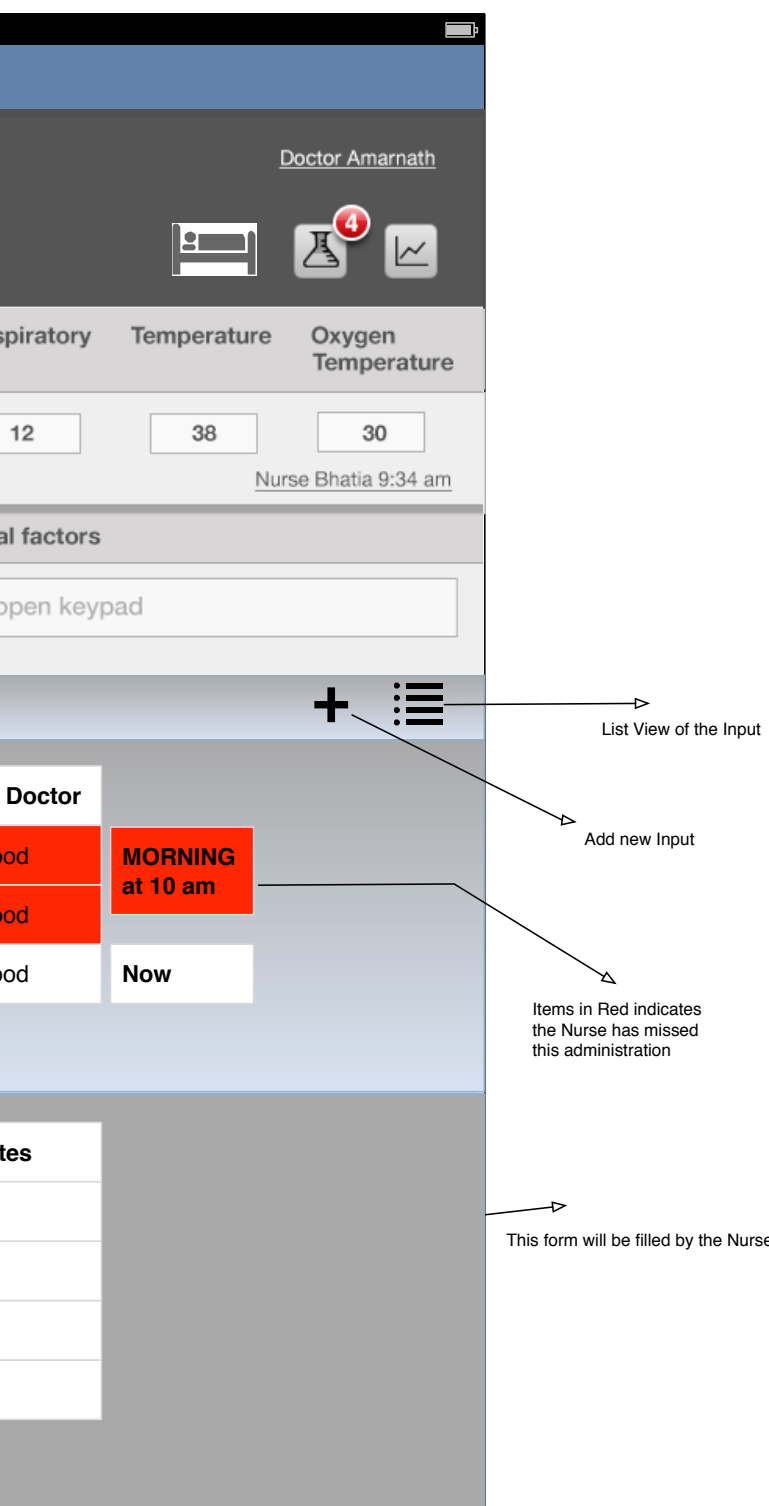

# Doctor's Module

Vitals, Input Out Put form, Viewing Medication orders should be tabs as in OPD

Allocation of the Patient to a bed in the ward, followed by the doctor's assignment of the patient

Check vitals and fill nurses record form

Fill the in patient medical record form

Follow doctor's order form [mostly a view that would have provisions to add 'Administered this'] & administer Medication

Fill medication sheet

Fill input & output for ( every 12 hrly or as ordered by the doctor)

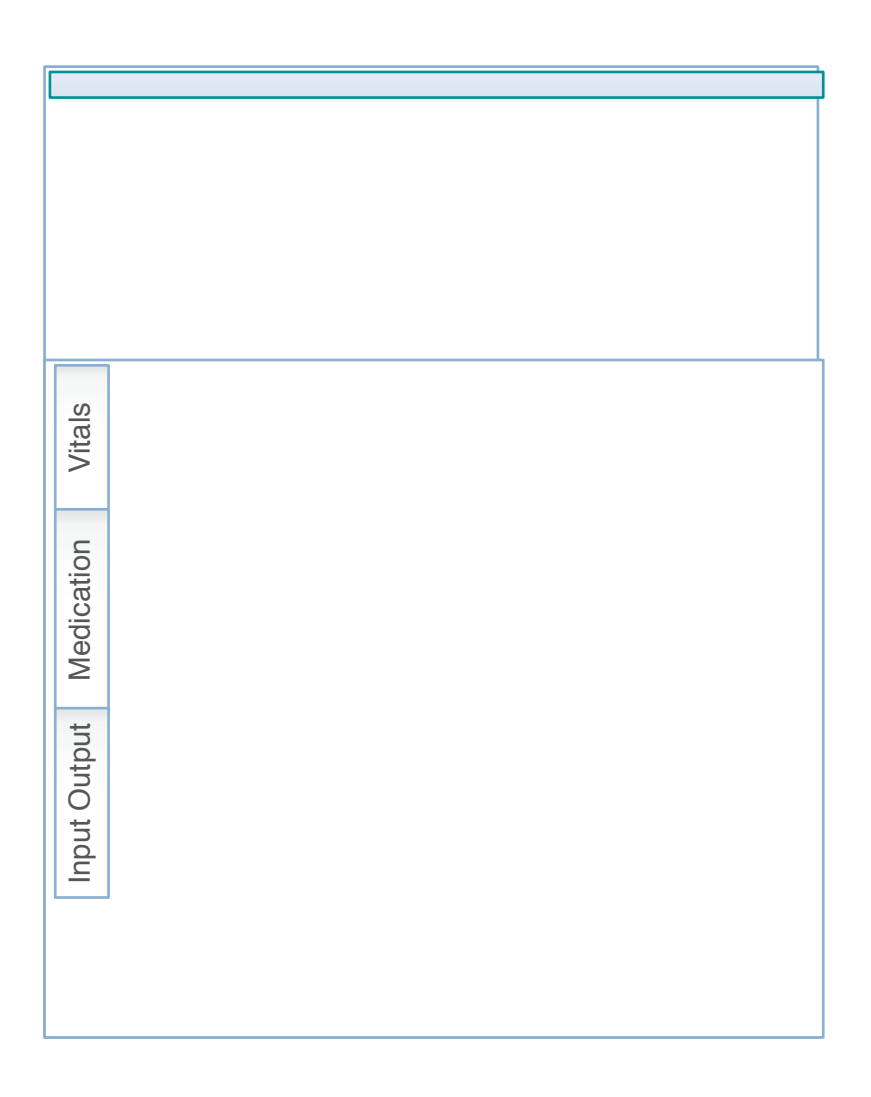